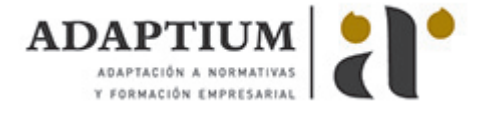

# **Elaboración de curados y salazones cárnicos**

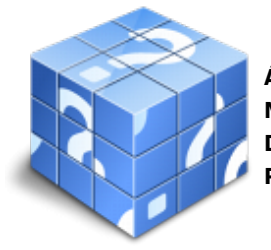

**Área:** CARNICERIA Y ELABORACION DE PRODUCTOS CARNICOS **Modalidad:** Teleformación **Duración:** 30 h **Precio:** Consultar

[Curso Bonificable](https://adaptium.campusdeformacion.com/bonificaciones_ft.php) **[Contactar](https://adaptium.campusdeformacion.com/catalogo.php?id=56780#p_solicitud)** [Recomendar](https://adaptium.campusdeformacion.com/recomendar_curso.php?curso=56780&popup=0&url=/catalogo.php?id=56780#p_ficha_curso) [Matricularme](https://adaptium.campusdeformacion.com/solicitud_publica_curso.php?id_curso=56780)

#### **OBJETIVOS**

Dotar al alumno sobre la Elaboración de curados y salazones cárnicos en lo referente a la Elaboración y trazabilidad de productos cárnicos industriales.

### **CONTENIDOS**

1 procedimientos de limpieza - 1.1 concepto de limpieza - 1.2 control de limpieza - 1.3 actividades: procedimientos de limpieza - 2 preparación de piezas cárnicas - 2.1 operaciones principales - 2.2 équipos mecánicos - 2.3 factores que afectan a la estabilidad de la emulsión - 2.4 los componentes de la pasta fina - 2.5 elaboraciones cárnicas - 2.6 carne picada y preparados - 2.7 actividades: preparación de piezas cárnicas - 3 salazones y adobados cárnicos - 3.1 definición - 3.2 salazones cárnicas - 3.3 adobos, composición - 3.4 actividades: salazones y adobados cárnicos - 4 productos cárnicos curados - 4.1 definiciones - 4.2 características del jamón de españa - 4.3 actividades: productos cárnicos curados - 5 el ahumado - 5.1 características y reglamentación - 5.2 actividades: el ahumado - 6 fermentación o maduración - 6.1 maduración y fermentación - 6.2 secado de productos cárnicos - 6.3 actividades: fermentación o maduración - 7 tratamientos de conservación - 7.1 camaras de secado - 7.2 almacenes a temperatura ambiente - 7.3 concepto de refrigeración - 7.4 cámaras de almacenamiento - 7.5 conservacion - 7.6 actividades: tratamientos de conservación - 8 toma de muestras - 8.1 protocolo para realizar una toma de muestras - 8.2 actividades: toma de muestras - 8.3 cuestionario: cuestionario módulo 4 unidad 1 -

#### **METODOLOGIA**

- **Total libertad de horarios** para realizar el curso desde cualquier ordenador con conexión a Internet, **sin importar el sitio desde el que lo haga**. Puede comenzar la sesión en el momento del día que le sea más conveniente y dedicar el tiempo de estudio que estime más oportuno.
- En todo momento contará con un el **asesoramiento de un tutor personalizado** que le guiará en su proceso de aprendizaje, ayudándole a conseguir los objetivos establecidos.
- **Hacer para aprender**, el alumno no debe ser pasivo respecto al material suministrado sino que debe participar, elaborando soluciones para los ejercicios propuestos e interactuando, de forma controlada, con el resto de usuarios.
- **El aprendizaje se realiza de una manera amena y distendida**. Para ello el tutor se comunica con su alumno y lo motiva a participar activamente en su proceso formativo. Le facilita resúmenes teóricos de los contenidos y, va controlando su progreso a través de diversos ejercicios como por ejemplo: test de autoevaluación, casos prácticos, búsqueda de información en Internet o participación en debates junto al resto de compañeros.
- **Los contenidos del curso se actualizan para que siempre respondan a las necesidades reales del mercado.** El departamento multimedia incorpora gráficos, imágenes, videos, sonidos y elementos interactivos que complementan el aprendizaje del alumno ayudándole a finalizar el curso con éxito.
- **El curso puede realizarse exclusivamente a través de Internet pero si el estudiante lo desea puede adquirir un manual impreso.** De esta manera podrá volver a consultar la información del curso

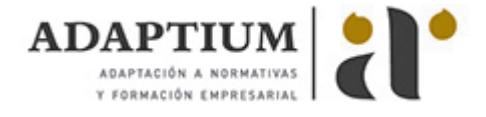

siempre que lo desee sin que necesite utilizar el Campus Virtual o, estar conectado a Internet.

## **REQUISITOS**

Los requisitos técnicos mínimos son:

- Navegador Microsoft Internet Explorer 5.5 o superior, con plugin de Flash, cookies y JavaScript habilitados. No se garantiza su óptimo funcionamiento en otros navegadores como Firefox, Netscape, Mozilla, etc.
- Resolución de pantalla de 800x600 y 16 bits de color o superior.
- Procesador Pentium II a 300 Mhz o superior.
- 32 Mbytes de RAM o superior.